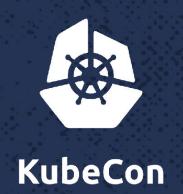

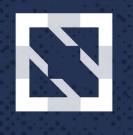

CloudNativeCon

**North America 2017** 

#### **Deploying Kubernetes**

without scaring away your security team

7. 3.5

N. C. C.

Paul Czarkowski, Pivotal Software (@pczarkowsi) Major Hayden, Rackspace (@majorhayden)

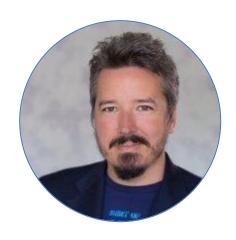

Principal Technologist @ Pivotal

Always doing things and promoting agile synergistic principles that resonate down the value chain

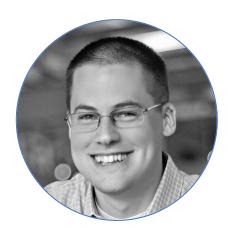

**Principal Architect @ Rackspace** 

Secures OpenStack/Kubernetes clouds and owns far too many domain names (including icanhazip.com)

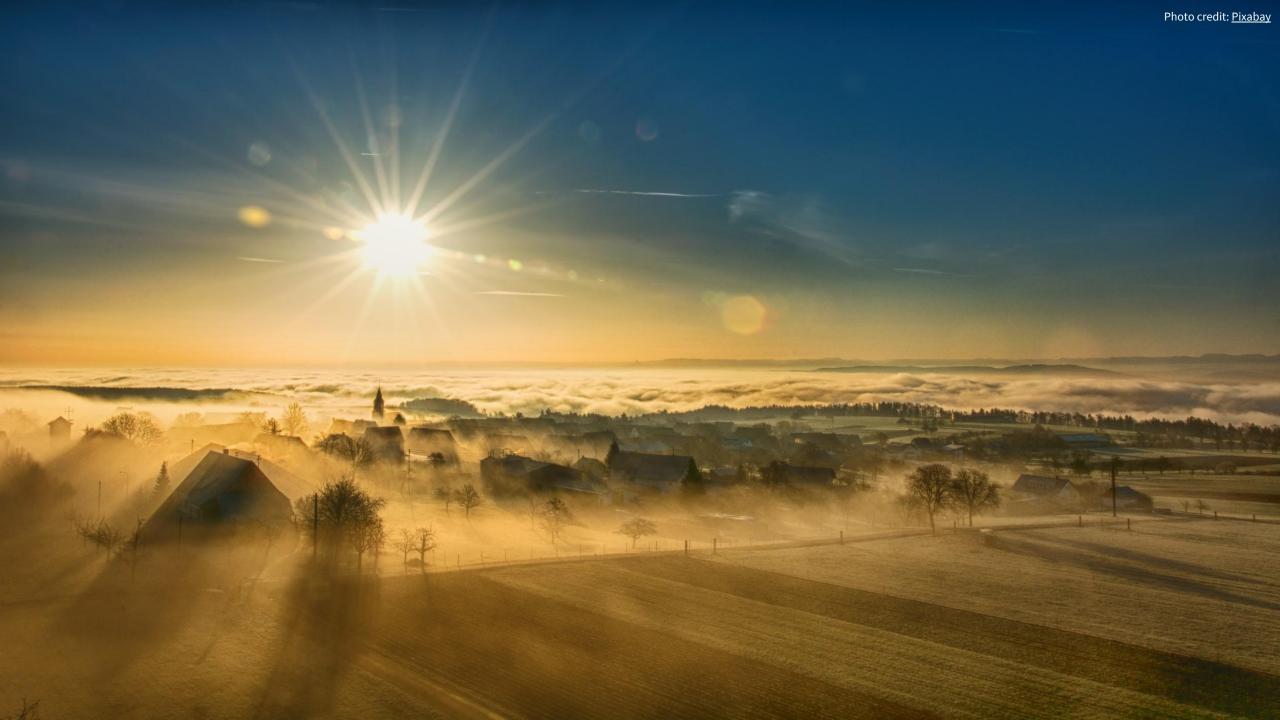

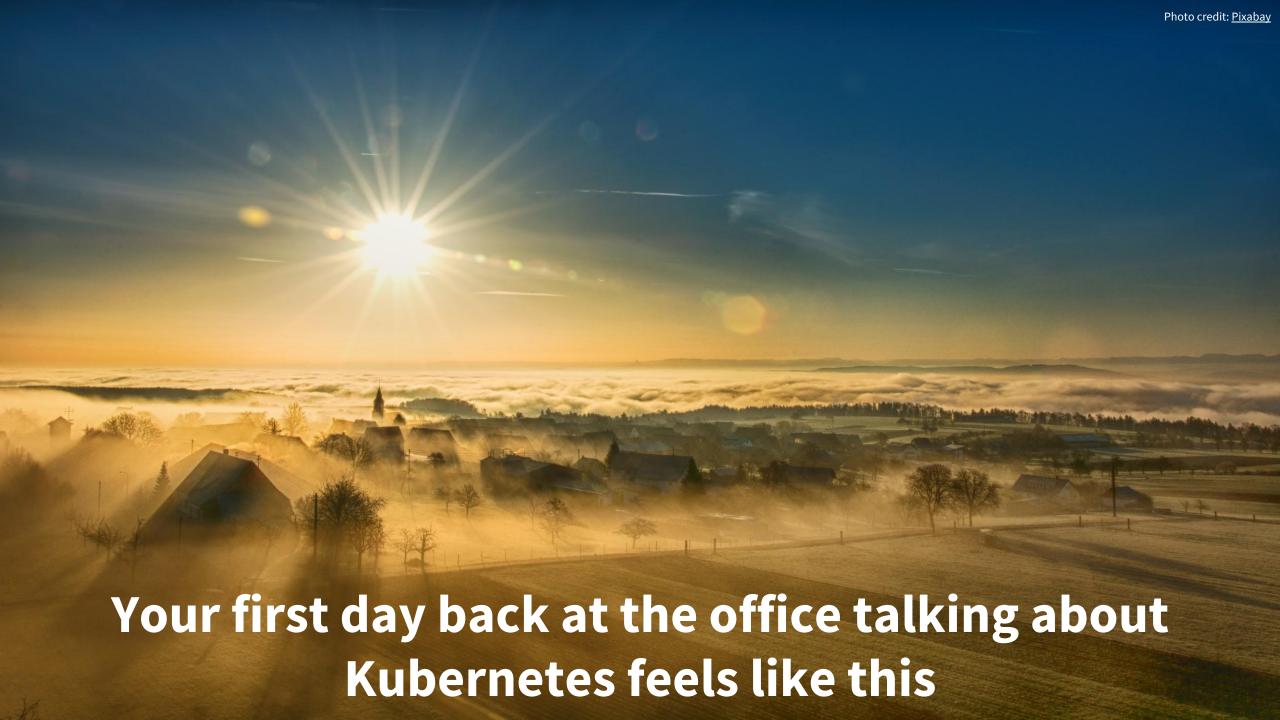

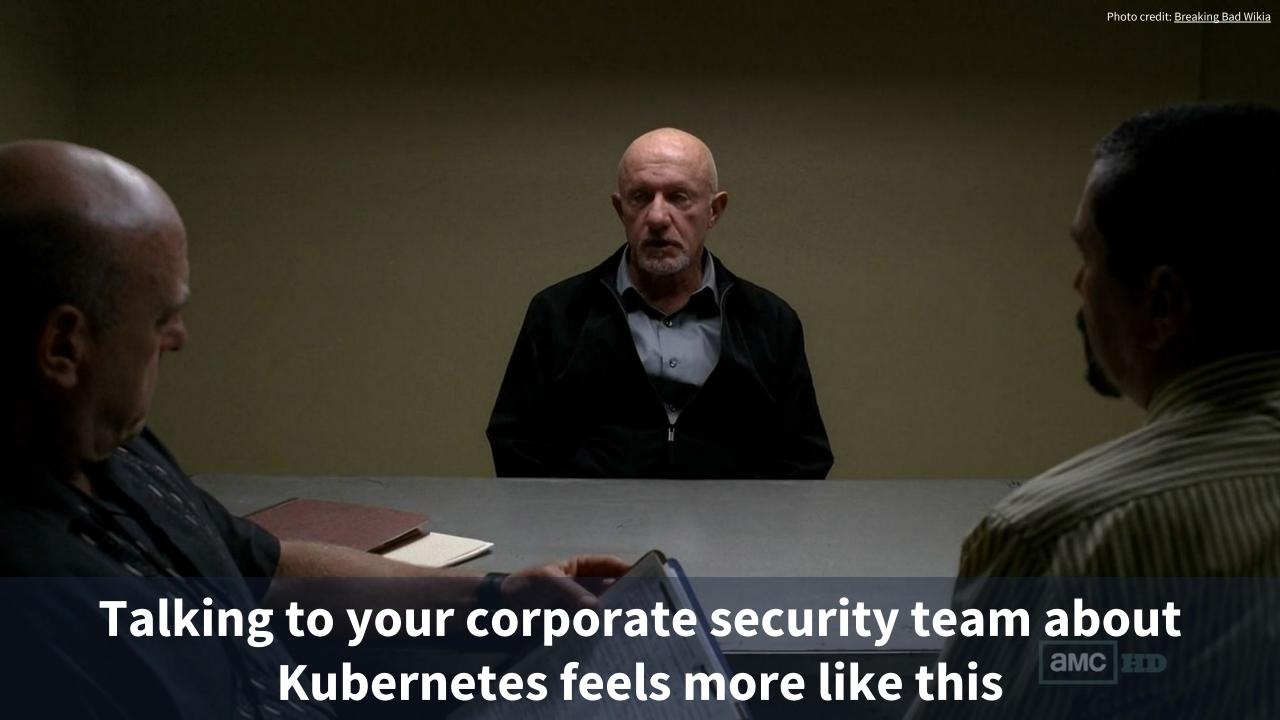

Enterprise security teams **demand** security layers that are:

- Valuable
- Non-disruptive
- Documented
- Auditable
- Easily understood

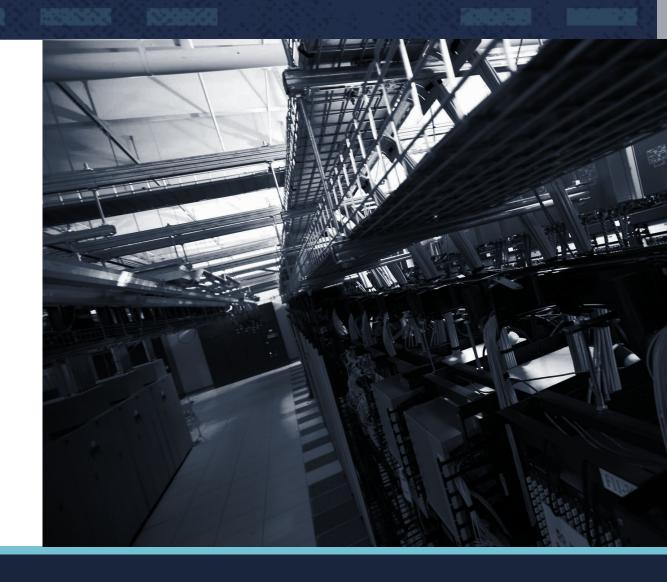

Find a way to get here DevOps Automated Security Infrastructure

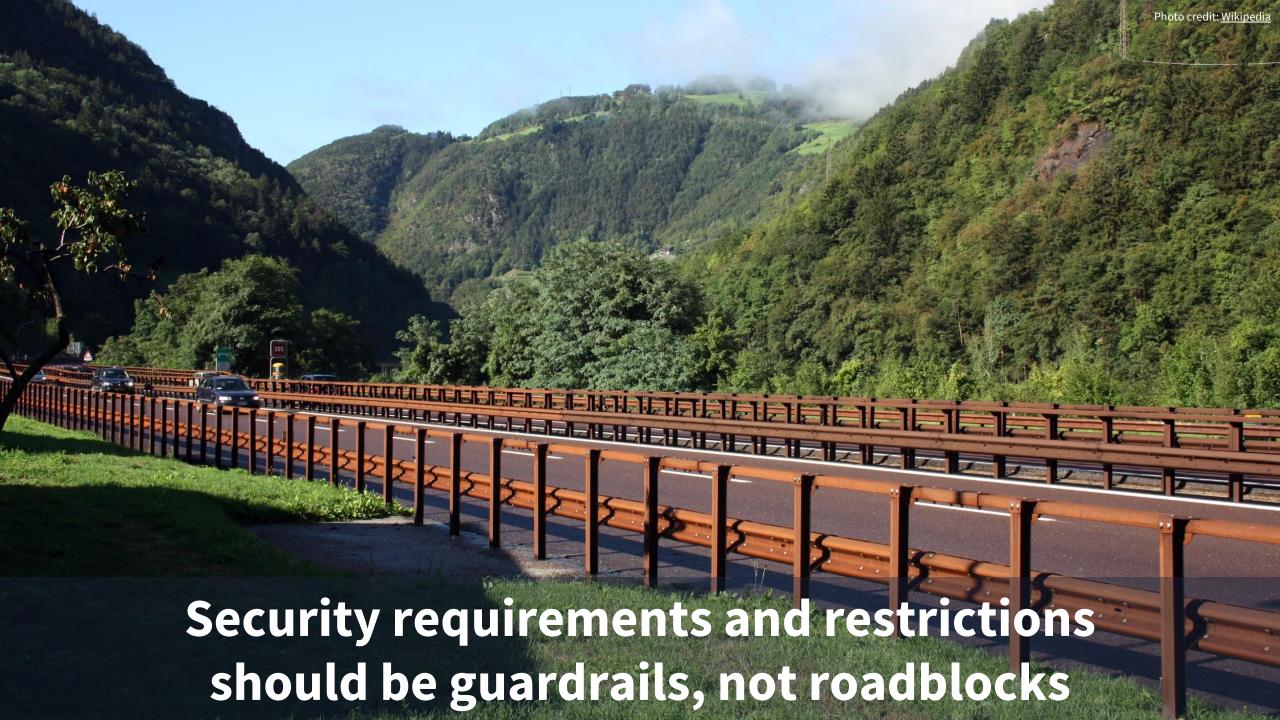

#### **PUBLIC SERVICE ANNOUNCEMENT:**

# Always enable Linux Security Modules in your container deployments.

(like SELinux or AppArmor)

# SERIOUSLY. STOP DISABLING SELINUX.

Luckily, there are tools that help with many of these challenges.

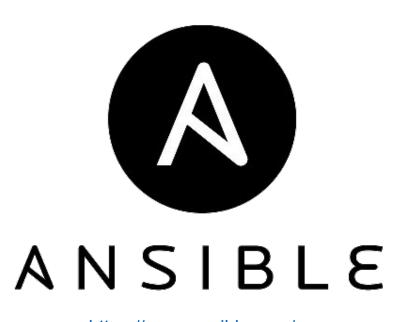

https://www.ansible.com/

- Orchestration
- Configuration management
- Software deployment
- Stackable building blocks
- Everything as code

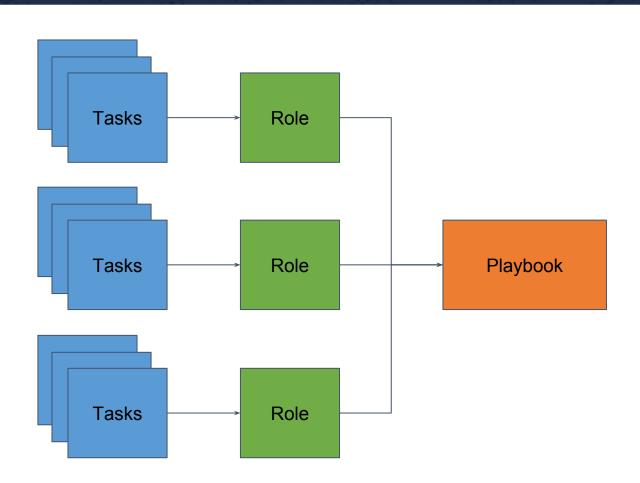

#### Ansible explained in three bullets:

- Each task does one thing
- Tasks are grouped into roles
- Playbooks apply one or more roles to one or more servers

Ansible is **simple** 

- Tasks are read one at a time, top-down
- Tasks are written in YAML
- No need for dependency chaining or complex ordering
- Simple inventory system

Ansible is versatile

- Automates containers, virtual machines, servers, network devices, clouds, laptops
- No daemons or complex dependencies
- Got Python installed on your nodes? You're ready.

Ansible is repeatable

- A playbook can be run repeatedly with the same results
- Ansible can audit a system and show potential changes before making them

#### Ansible playbook

```
playbook.yaml
- name: install dnsmasq prereqs
 apt: pkg=dnsmasq state=installed
- name: create dnsmasq server config
 template: src=etc/dnsmasq.d/server.conf
            dest=/etc/dnsmasq.d/server.conf
 notify: restart dnsmasq
- name: start dnsmasq services
 service: name=dnsmasq state=started enabled=yes
```

#### Networking as code

```
network.yaml
- name: configure top level configuration
 ios config: lines=["hostname {{ inventory hostname }}"]
- name: load new acl into device
 ios config: lines=["10 permit ip host 1.1.1.1 any log"]
- name: configure interface for PXE
 ios interface:
      name: GigabitEthernet0/2
      description: pxe-kubernetes-master-01
      mtu: 1500
```

#### Infrastructure as code

```
- name: Launch staging env instances
 gce:
   instance names: "{{ item.name }}"
   machine type: "{{ item.machine type }}"
   image: "{{ item.image }}"
   service account email: "{{ item.service account email }}"
   credentials file: "{{ item.credentials file }}"
   project id: "{{ item.project id }}"
 with items: "{{ staging vms }}"
```

#### Infrastructure as Code

```
- name: ensure PXE server is set up
 hosts: pxe server
 roles:
    - role: pxe
- name: PXE boot servers
 hosts: pxe server
 roles:
    - role: pxe boot hosts
 with items:
   "{{ PXE these hosts }}"
```

#### **Ansible Tower**

- Adds reporting/accountability
- Dashboards
- Scheduled Jobs
- Multi-Playbook Workflows

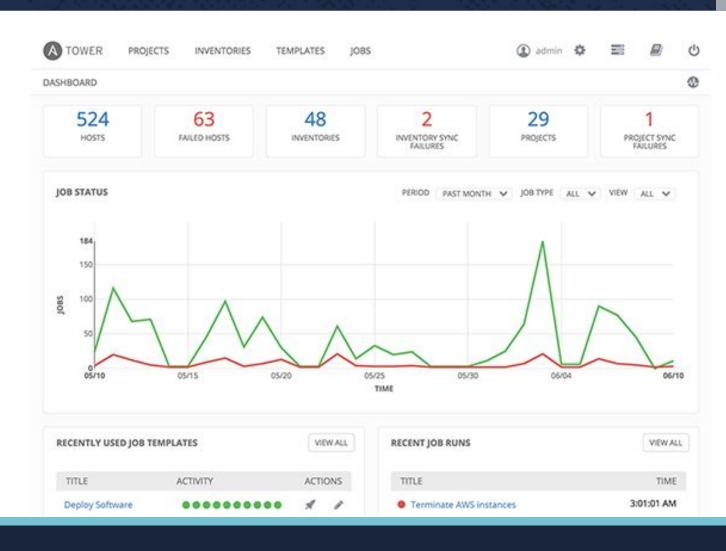

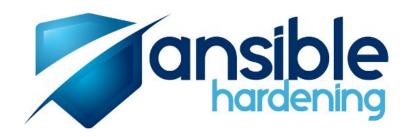

https://github.com/openstack/ansible-hardening

- Applies and audits over 180 controls from the STIG\* in a few minutes.
- Supports CentOS/RHEL 7, Debian, Fedora, OpenSUSE, and Ubuntu 16.04.
- Fully open source and looking for new contributors/testers

<sup>\*</sup> The Security Technical Implementation Guide (STIG) is a set of hardening configurations for various systems published by the US Department of Defense.

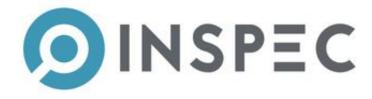

https://www.inspec.io

- Compliance as Code
- Ruby DSL for testing desired state
- Ansible to install Inspec
- Ansible to deploy Inspec Rules
- Sensu Check / Pagerduty Alert
- Inspec logs to ELK for Audit

|                                                                                                    |                  |                   |                                                                                                 |                                                                                                    | 100                                                                                                    |                                                                                                    | 0. 0.                                                                                                    |                 | MATERIAL STATES    |                                                                                                    |
|----------------------------------------------------------------------------------------------------|------------------|-------------------|-------------------------------------------------------------------------------------------------|----------------------------------------------------------------------------------------------------|----------------------------------------------------------------------------------------------------|----------------------------------------------------------------------------------------------------|----------------------------------------------------------------------------------------------------|-----------------|--------------------|----------------------------------------------------------------------------------------------------|
|                                                                                                    |                  |                   |                                                                                                 |                                                                                                    |                                                                                                    |                                                                                                    |                                                                                                    |                 | Tech Spec _Nova    | 2                                                                                                    |
| B=baseline,<br>S=healthoheck<br>and baseline, Itenformational<br>Itenformational<br>requirement<br>to B or S<br>Pel-process<br>Requirement,<br>to B or S | Foundation (Y/N) | Section # DT1.1.1 | Section Heading Privileged Authorizations/Userids: System and Security Administrative Authority | Dysken Value?Farmeter<br>Odmin                                                                                         | Description This user has the Author role and permissions on all the Command and services need to be run from non-root id that all one secution of Nove.                                                                  | Recommended Value Provide non-admin ID for users                                                                                                    | initial Value admin al commands are currently run from root id                                                                                                    | Agreed to Value | Compliant (Yes/No) | Comments                                                                                                    |
| s                                                                                                    | N                | DT1.6.1           | Protecting Resources - OSR's                                                                    | Is reschoval appeate in nove conf policy jeon release receivage conf                                                   | that allows execution of Nova (and Open Stack commandate vices)  Nova configuration files, including security, users, passwords  The user should be not or nova and the group should be not.  Ex. root.nova or nova nova. | 255 for fadder 640 for files 1 s. list factorous/ 640 for files 1 s. list factorous/ 640 for files 2 nove nova dwarz-rux. 2 nova nova appasto ini 1 nova nova appasto ini 1 nova nova policy jeon 1 nova nova policy jeon 1 nova nova release - nove - 1 nova nova release - nove - 1 nova nova nova nova nova nova nova nova                                                                                                    | noti@convdev-kvm001-# la<br>-lis (etc/noval<br>total \$2 x 2 root root 4096<br>Nov 17 23-26<br>dwwr ws 121 root root 1228<br>-w-4                                                                                    |                 |                    |                                                                                                    |
| s                                                                                                    | N                | DT1.6.1           | Protecting Resources -<br>OSR's                                                                 | These directories MUST at be only writeable by root! Filters_pain-irectorvaryoutvootwrap.d./usr/sh are/frova/rootwrap. | Nova configuration files.                                                                                                    | Is -8 Assirbare/novalnovavras -ren-ri-1 nova nova 589 Dec -ren-ri-1 nova nova 589 Dec -ren-ri-1 nova nova 589 Dec -ren-ri-1 nova nova 589 Dec -ren-ri-1 nova nova 589 Dec -ren-ri-1 nova nova 589 Dec -ren-ri-1 nova nova 580 Dec -ren-ri-1 nova nova 580 Dec -ren-ri-1 nova nova 580 Dec -ren-ri-1 nova nova 6313 -ren-ri-1 nova nova 6313 -ren-ri-1 nova nova 6313 -ren-ri-1 nova nova 6313 -ren-ri-1 nova nova 6313 -ren-ri-1 nova nova 6313 -ren-ri-1 nova ren-ri-1 nova rova 6313 -ren-ri-1 nova rova 6313 -ren-ri-1 nova rova 6313 -ren-ri-1 nova rova 6314 -ren-ri-1 nova rova 6314 -ren-ri-1 nova rova 6314 -ren-ri-1 nova 6314 -ren-ri-1 nova 6314 | dravi                                                                                                    |                 |                    | These appear to have moved foothstack/inovarieto/nova/rocevira p.d/                                                                                                    |
| s                                                                                                    | 2                | DT1.6.1           | Protecting Resources -<br>OSR's                                                                 | /var/lib/nova/instances/instance_id<br>console.log<br>libvirt.xml                                                      | Instance location on Compute<br>nodes , console logs, xml<br>configuration files (libvirt)                                                                                                    | is /var/lib/nova/instances/_id_of_t he_instance -tv-rw                                                                                                    | dnwxr-xr-x 2 nova nova<br>4096 Oct 9 20:22 J<br>dnwxr-xr-x 5 nova root<br>4096 Oct 9 20:22 J<br>1797-7 - 1 libvirt-gemu kvm<br>17376 Oct 9 20:22 console.log<br>-rw-rr- 1 libvirt-gemu kvm<br>17986 Oct 9 20:22 disk |                 |                    | Changing the file access control information for /var/lib/nova/instaces/ so that newly created instances inherit the nova-nova ownership causes file permission issues when creating a new VM. |
| s                                                                                                    | N                | DT1.6.1           | Protecting Resources -<br>OSR's                                                                 | Avarlioginova egi log nove-centulog nove-compute log nove-cenductor log nove- scheduler log nove-scheduler log         | Nova Logging Files                                                                                                    | Is -II invarioginova                                                                                                    | 241 Topic Color 9 18-23 nove- gal log                                                                                                    |                 |                    | The fies appear to already be compilant                                                                                                    |
| 45                                                                                                    | Y                | DT1.6.3           | Auditing Activities                                                                             | Auditing of Activities                                                                                                 | Nova Logging Files                                                                                                    | nova compress  /var/log/noval*.log {  weakly  rotate 13                                                                                                    | root@cint-lon02-c1-# cat<br>/etc/logrotate.d/nova<br># Generated by Ansible.<br># Local modifications will be<br>overwritten.<br>/vat/log/noval*.log<br>{ daily<br>missingok<br>rotate 7<br>compress<br>}            |                 |                    | Logstash for 90 days and keep 7 days with log rotate                                                                                                    |
| S                                                                                                    | ٧                | DT1.6.3           | Auditing Activities                                                                             | Auditing Log                                                                                                    | Nova Logging Files                                                                                                    | /var/log/noval*.log {     weekly r     roasing r     nosing r     nosing r     nosing r     nosing r     nosing r     nosing r     nosing r     nosing r     nosing r     nosing r     nosing r     nosing r     nosing r     nosing r     nosing r     nosing r     nosing r     nosing r                                                                                                    | # Local modifications will be<br>overwritten.<br>/ver/log/nova/*,log<br>{<br>daily<br>missingok<br>rotate 7<br>compress                                                                                              |                 |                    | We are going to use log stashing to store the logs for 90 days. We are only going to keep 7 days worth of logs on the server itself.                                                           |

#### Example INSPEC rule

https://github.com/inspec-stigs/inspec-stig-rhel7

```
title 'RHEL-07-010072 - The operating system must have the screen package installed.'
control 'RHEL-07-010072' do
  impact 0.5
  title 'The operating system must have the screen package installed.'
  tag severity: 'medium'
  describe package('screen') do
   it { should be installed }
  end
end
```

#### Compliance as Code

```
- name: clone inspec-stig-rhel7
 git:
    repo: https://github.com/inspec-stigs/inspec-stig-rhel7.git
   dest: /etc/inspec/stig-rhel7
   version: HEAD
- name: sensu check for inspec-stig-rhel7
  sensu check:
   name: check-inspec-stig-rhel7
   plugin: check-inspec.rb
   args: '--controls /etc/inspec/stig-rhel7'
```

#### Cuttle (pronounced Cuddle)

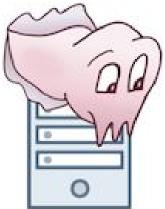

https://github.com/sitectl/cuttle

#### Ops Platform [as code]

- 2FA SSH Bastion
- OAuth Web Portal
- Centralized Logging (ELK)
- Centralized Monitoring (Sensu)
- Builds / Tests / Jobs ( Jenkins )
- Mirrors ( ubuntu, pypi, rubygems )
- and a LOT MORE!

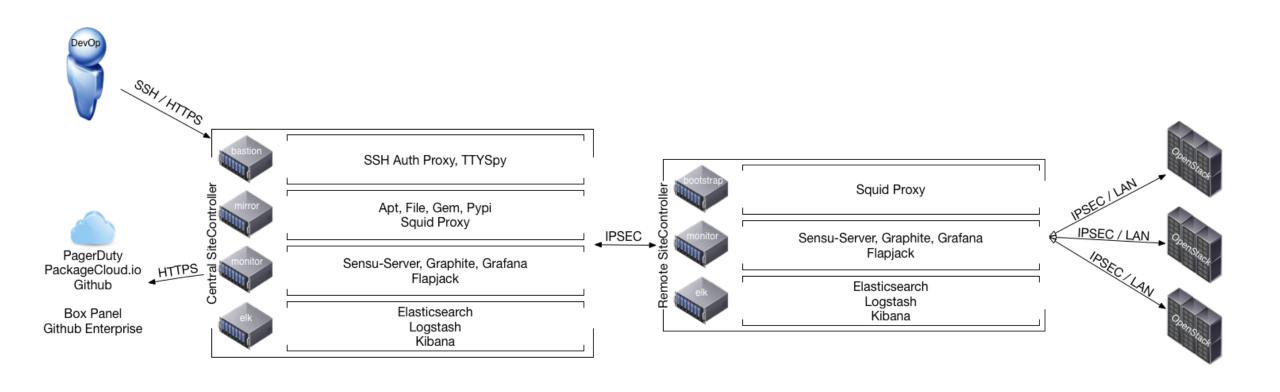

#### Central control

Flapjack /flapjack/ Grafana / grafana / Ipmi / jpmi / Sensu / sensu /

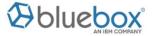

#### Remote Locations

| Nemote Escations                                                 |                                                                  |                                                                  |                                                                  |                                                                  |                                                                  |                                                                  |  |  |  |  |  |
|------------------------------------------------------------------|------------------------------------------------------------------|------------------------------------------------------------------|------------------------------------------------------------------|------------------------------------------------------------------|------------------------------------------------------------------|------------------------------------------------------------------|--|--|--|--|--|
| DAL09                                                            | FRA02                                                            | HKG02                                                            | LON02                                                            | MEX01                                                            | MIL01                                                            | SAO01                                                            |  |  |  |  |  |
| /dal09/es/<br>/dal09/grafana/<br>/dal09/kibana/<br>/dal09/sensu/ | /fra02/es/<br>/fra02/grafana/<br>/fra02/kibana/<br>/fra02/sensu/ | /hkg02/es/<br>/hkg02/grafana/<br>/hkg02/kibana/<br>/hkg02/sensu/ | /lon02/es/<br>/lon02/grafana/<br>/lon02/kibana/<br>/lon02/sensu/ | /mex01/es/<br>/mex01/grafana/<br>/mex01/kibana/<br>/mex01/sensu/ | /mil01/es/<br>/mil01/grafana/<br>/mil01/kibana/<br>/mil01/sensu/ | /sao01/es/<br>/sao01/grafana/<br>/sao01/kibana/<br>/sao01/sensu/ |  |  |  |  |  |
| SJC01 /sjc01/es/ /sjc01/grafana/ /sjc01/kibana/ /sjc01/sensu/    | SNG01 /sng01/es/ /sng01/grafana/ /sng01/kibana/ /sng01/sensu/    | /syd01/es/<br>/syd01/grafana/<br>/syd01/kibana/<br>/syd01/sensu/ | TOK02 /tok02/es/ /tok02/grafana/ /tok02/kibana/ /tok02/sensu/    | /tor01/es/<br>/tor01/grafana/<br>/tor01/kibana/<br>/tor01/sensu/ | WDC04 /wdc04/es/ /wdc04/grafana/ /wdc04/kibana/ /wdc04/sensu/    |                                                                  |  |  |  |  |  |

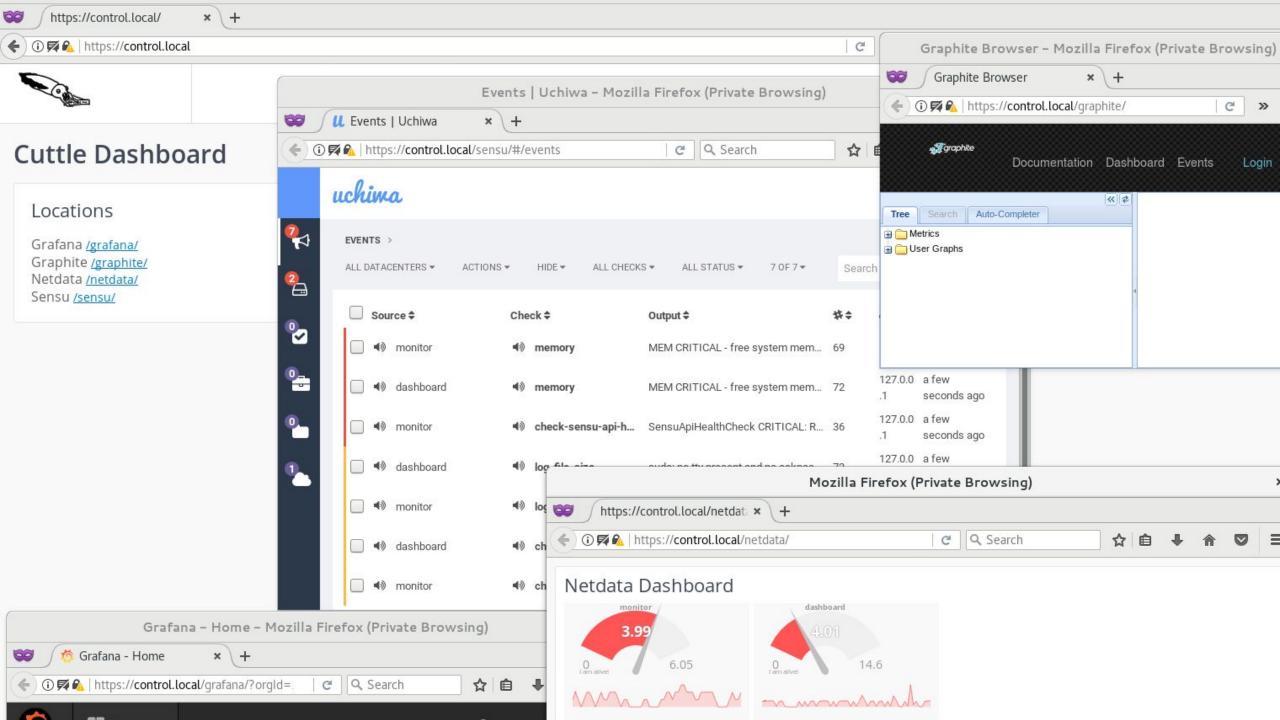

#### Cuttle - Bastion

- SSH (obviously!)
- 2FA (Google Authenticator or Yubikey)
  - https://github.com/blueboxgroup/yubiauthd
  - Each user has own user + pubkey + second factor.
- SSH Agent Auth Proxy
  - https://github.com/blueboxgroup/sshagentmux
  - Adds keys to user's Agent based on group membership
- ttyspy
  - https://github.com/ibm/ttyspy
  - emulates `script | curl -XPOST https://log-server`

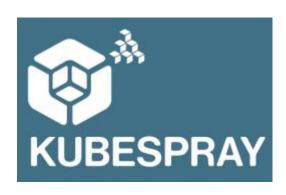

https://github.com/kubernetes-incubator/kubespray

- Ansible Playbooks to deploy Kubernetes
- Official(ish)
- Install K8s on any Infrastructure
  - Bare Metal
  - private cloud
  - public cloud
  - VMWare

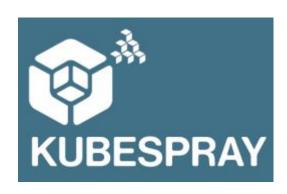

https://github.com/kubernetes-incubator/kubespray

Kubespray is production ready!

- Continuous integration
- High availability
- Upgrades!

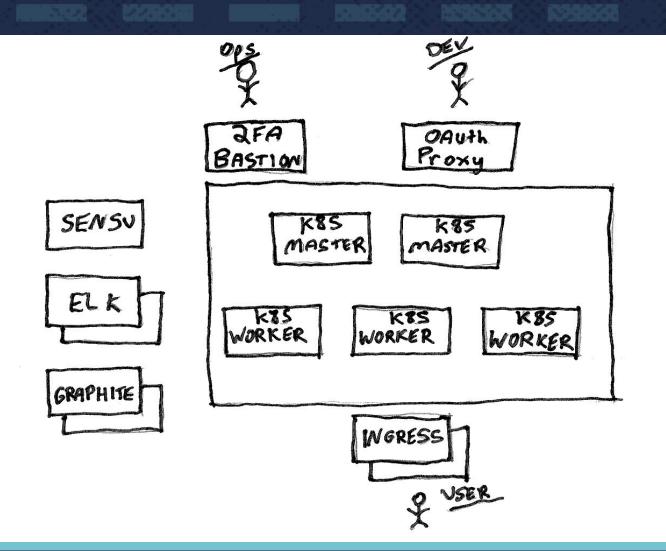

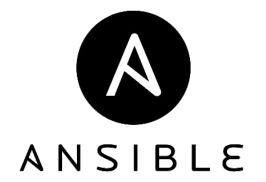

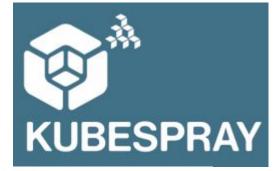

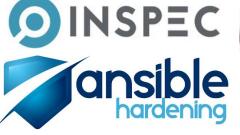

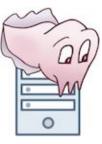

#### Other Considerations:

- Build Pipeline ConcourseCI, Jenkins, etc.
- Registry Quay.io or vmware/harbor
- extra secure containers Clear Linux and Kata Containers
- Secret Management Vault
- k8s auth/acls openpolicyagent

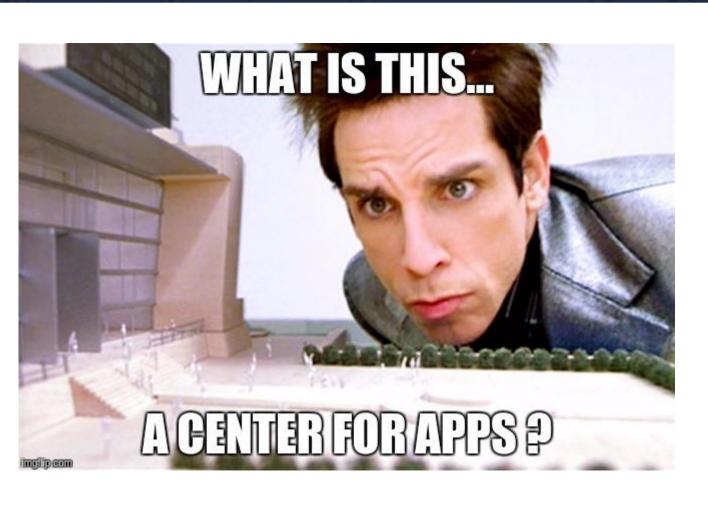

#### Thank you!

Paul Czarkowski @pczarkowski

Major Hayden @majorhayden